## Regression Models for Time Trends: A Second Example

INSR 260, Spring 2009 Bob Stine

### Overview

Resembles prior textbook occupancy example

- Time series of revenue, costs and sales at Best Buy, in millions of dollars
- Quarterly from 1995-2008

#### Similar features

- Log transformation
- Seasonal patterns via dummy variables
- Testing for autocorrelation: Durbin-Watson, lag residuals
- Prediction with autocorrelation adjustments

#### Novel features

- Use of segmented model to capture change of regime
- Decision to set aside some data to get consistent form

## Forecasting Problem

Predict revenue at Best Buy for next year

- Q1, 1995 through Q1, 2008
- 53 quarters
- Forecast revenue for the rest of 2008
- Estimate forecast accuracy

### Evident patterns

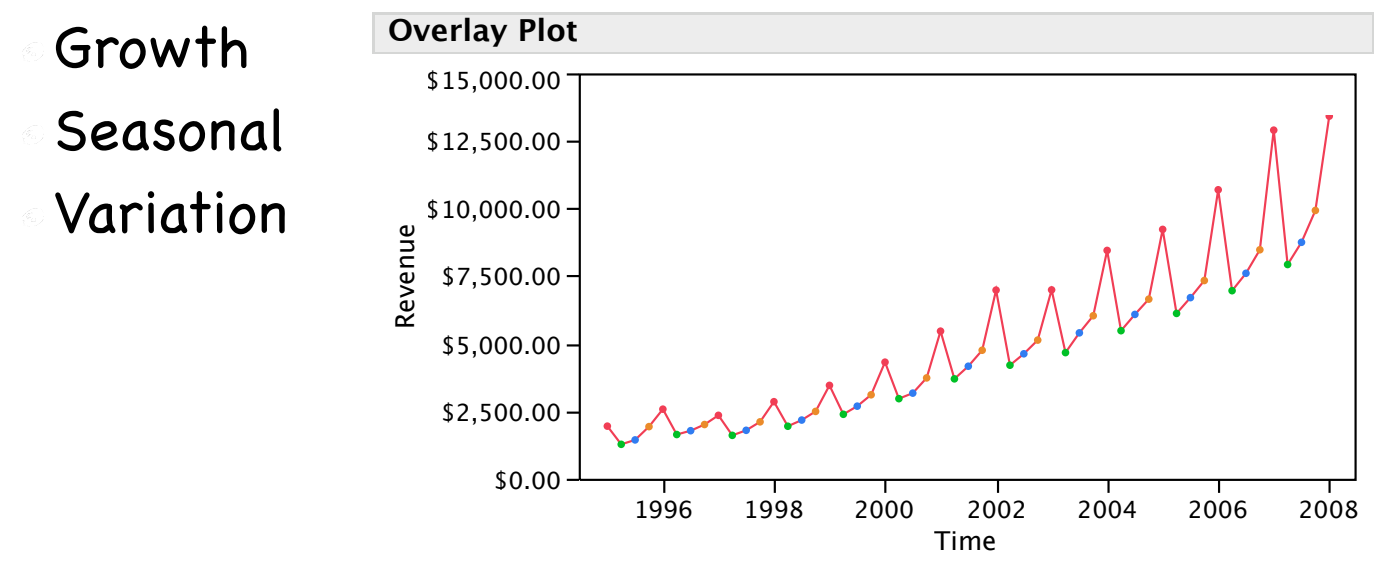

Forecast of profit needs an estimate of cost of goods sold and amount of sales: then difference.

## Initial Modeling

- Quadratic trend + quarterly seasonal pattern
- Overall fit is highly statistically significant

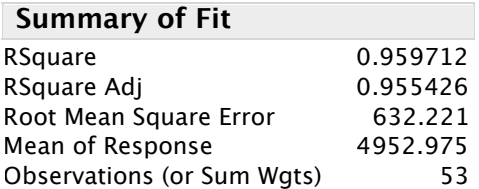

Nonetheless model shows problems in residuals

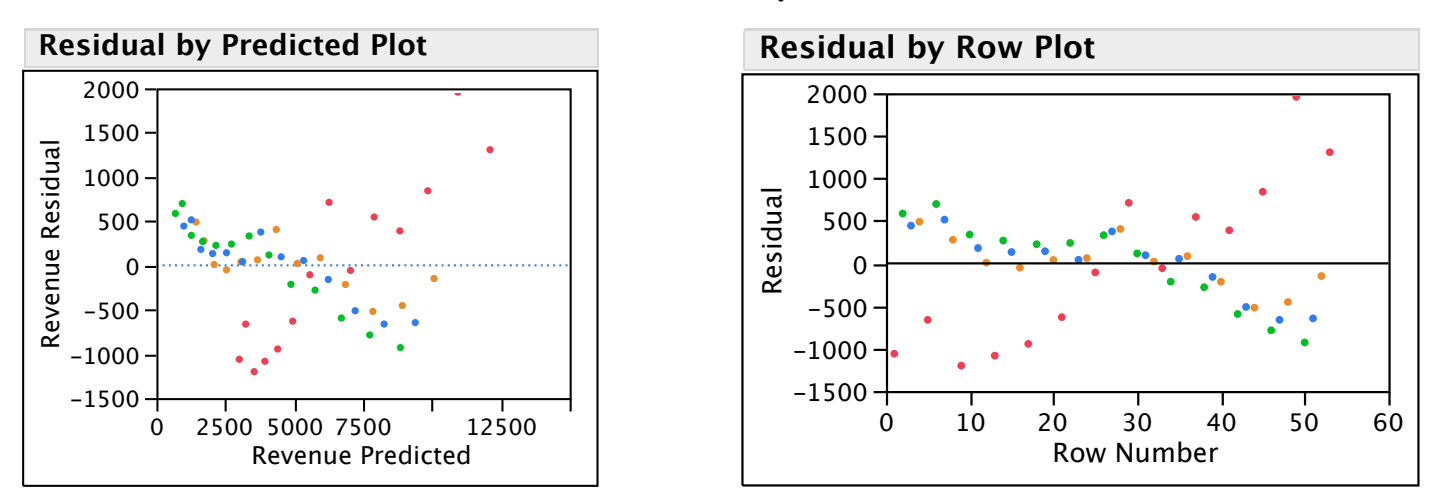

Trend in the first quarter of each year (red) appears different from those in other quarters… interaction.

# Two Ways to Fix<br>Two approaches

- - Add interactions that allow slopes to differ by quarter Do you want to predict quadratic growth?
	- Log transformation
- Use log
	- Curvature remains, but variance seems stable with consistent patterns in the quarters

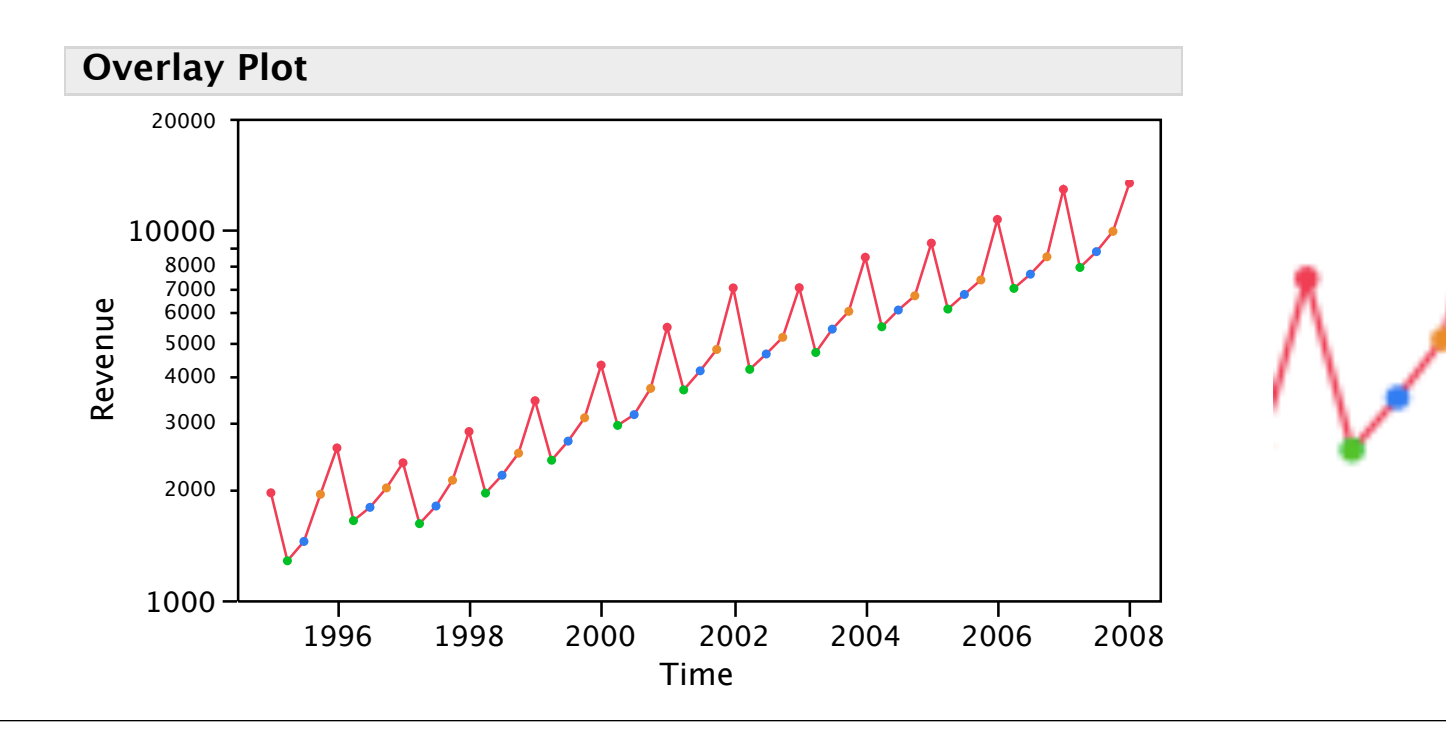

## Model on Log Scale

### Model of logs on time and quarter is highly statistically significant,

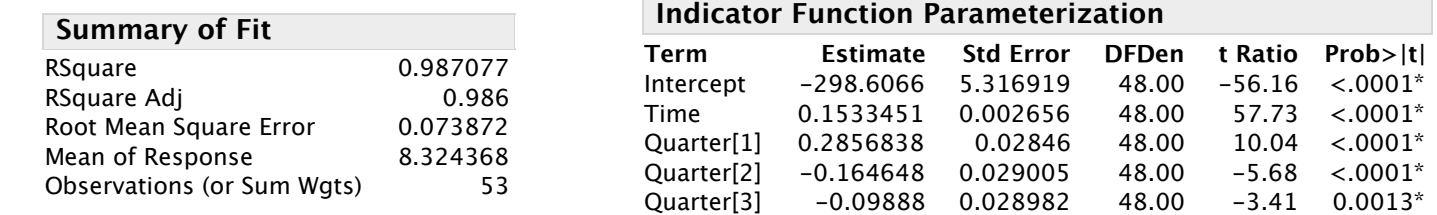

#### But residuals show lack of fit and dependence

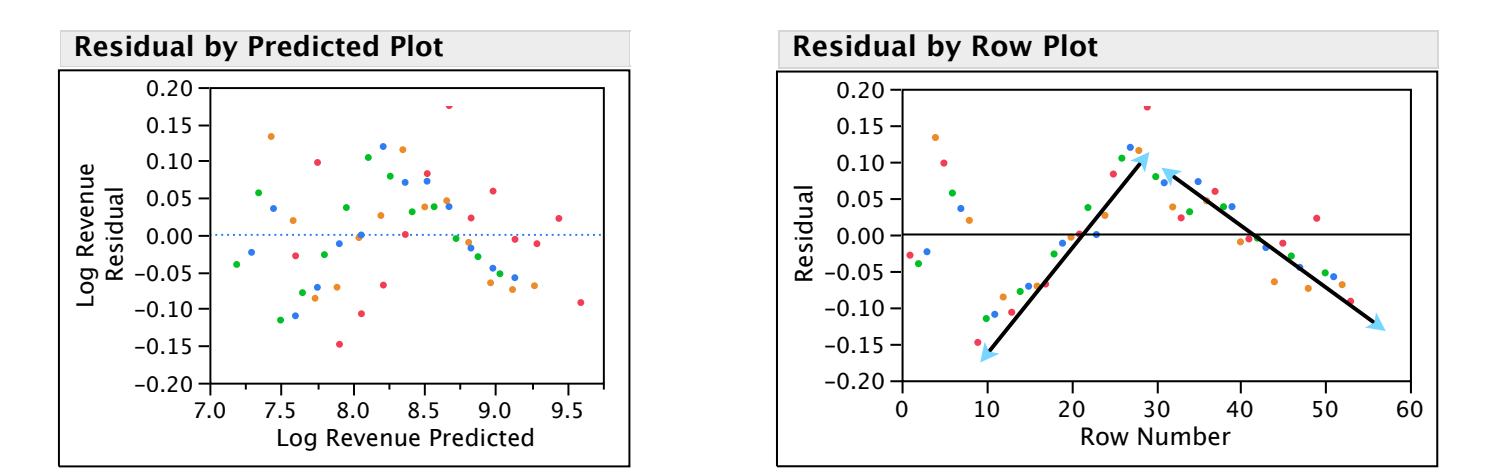

Why does slope (% growth rate) seem to change?

## Modified Trend

- Introduce "period" dummy variable
	- Exclude first two years of data (8 quarters)
	- Add Pre-Post Dot Com indicator
	- Allows slope to shift at start of 2002
	- Another shift is possible!
- Better model?

#### Summary statistics

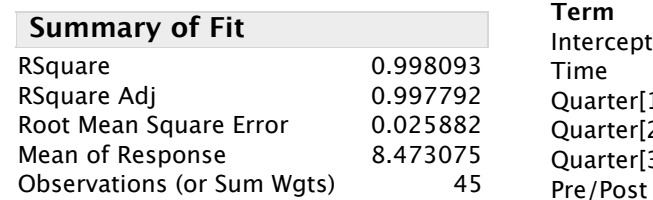

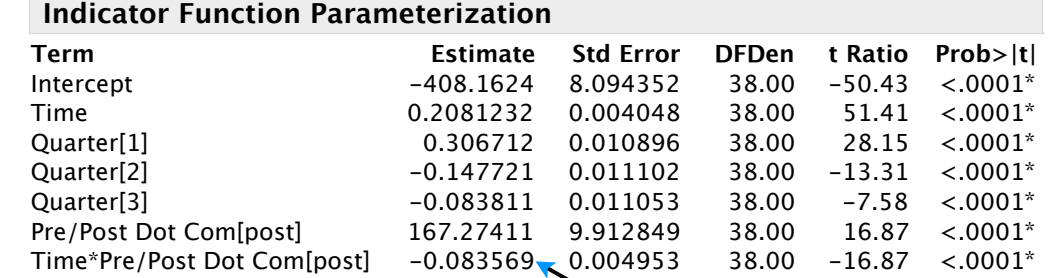

### Residual plots

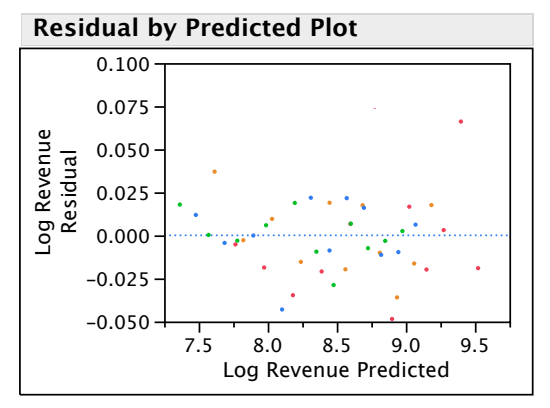

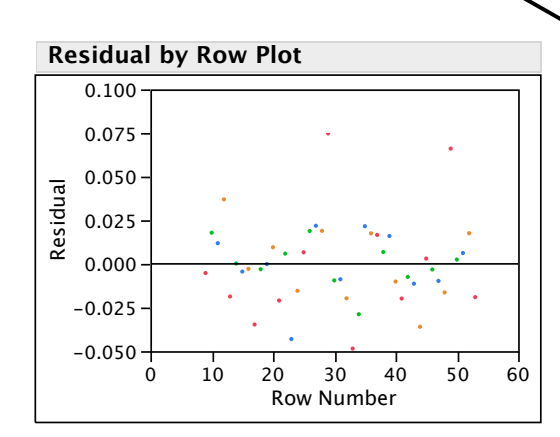

Huge shift in rate of growth

2002

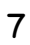

### Autocorrelation?

Dependence absent from sequence plot Confirmed by Durbin-Watson, residual scatterplot

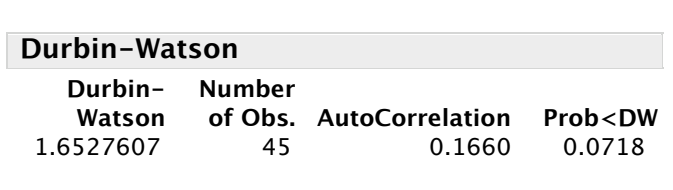

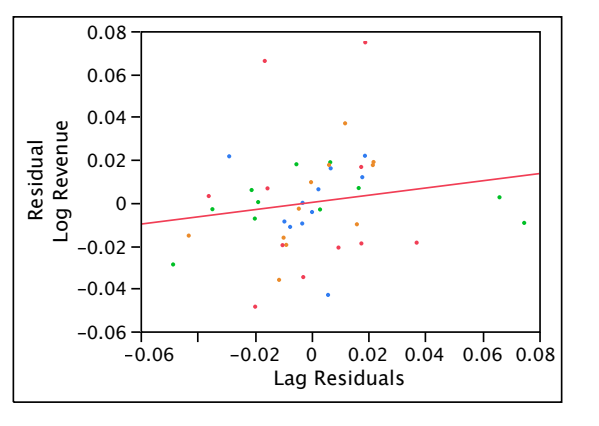

No need to add lagged residual as explanatory variable; all captured by trend + seasonal

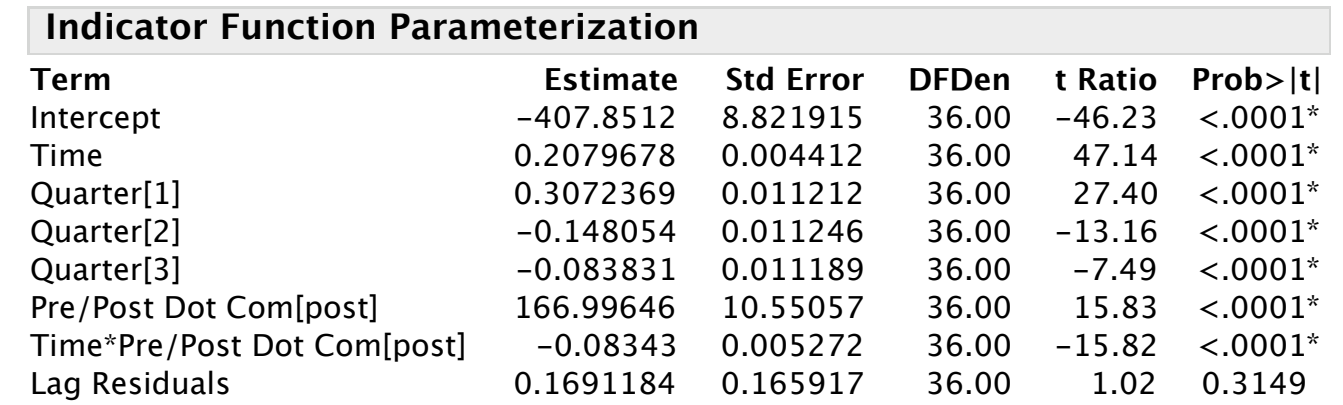

## More Diagnostics

- Residual plots show little remaining structure
	- Similar variances in quarters?

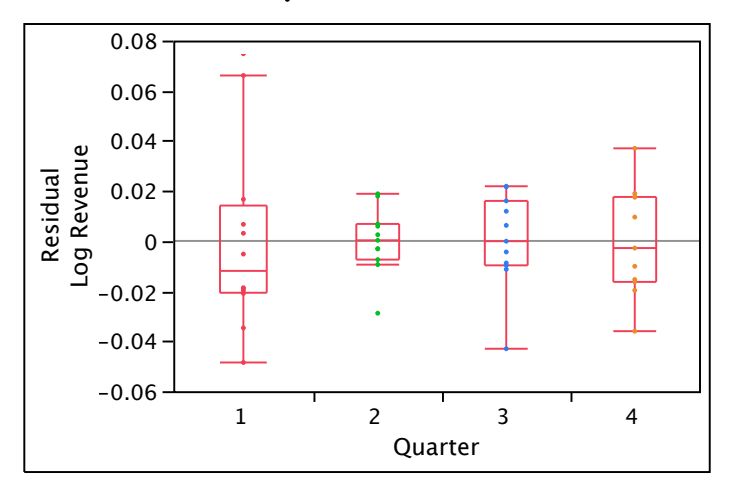

Normality seems reasonable (albeit outliers in Q1)

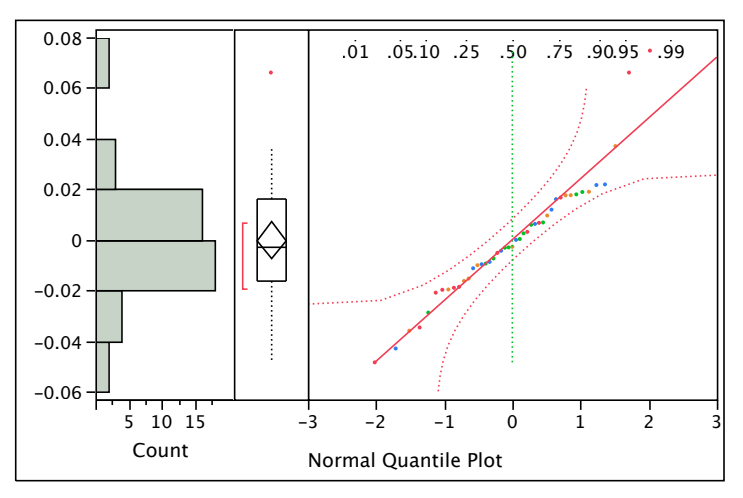

### Forecasting

Forecast log revenue for rest of 2008

 $\hat{y}_{n+j} = (-408.162 + 167.274 + Q_j) +$  seasonal " " (0.20812-0.08357) time time trend

Overall intercept plus adjustment for pre/post

Examples for Q2, Q3, Q4 of 2008  $\hat{y}_{53+1} = (-408.162 + 167.274 - 0.148)$  Q<sub>2</sub> = -0.148  $+$  0.12455 (2008.25)  $\approx 9.092$  $\hat{y}_{53+2} = (-408.162 + 167.274 - 0.084)$  Q<sub>3</sub> = -0.100  $+$  0.1245 (2008.50)  $\approx 9.187$  $\sqrt[6]{53+3} = (-408.162 + 167.274)$  Q<sub>4</sub> = 0  $+$  0.1245 (2008.75)  $\approx 9.302$ 

### Forecast Accuracy

- Since model does not have autocorrelation and data meet assumptions of MRM, we can use the JMP prediction intervals
- One period out
	- $\sqrt{953+1}$  ± t.025 SE(indiv pred) = 9.0415 to 9.1587
- Two periods out  $\sqrt{953+2}$ ±t<sub>.025</sub> SE(indiv pred) = 9.1363 9.2540
- Three periods out
	- $\sqrt{953+3}$ ±t<sub>.025</sub> SE(indiv pred) = 9.2510 9.3692

### Prediction Intervals

- Obtain predictions of revenue, not the log of revenue
- Conversion

Form interval as we have done on transformed scale Exponentiate

> 9.0415 to 9.1587  $\Rightarrow$   $e^{9.0415}$  to  $e^{9.1587}$ \$8446 to \$9497 (million)

As in prior example, the prediction interval is much wider than you may have expected from the  $R<sup>2</sup>$  and RMSE of the model on the log scale. Small differences on log scale are magnified on \$ scale

## Alternative Segments

- Prior approach adds two variables to segment
	- Dummy variable for period allows new intercept
	- Interaction allows slope to change
- Models fit in the two periods are "disconnected" Not constrained to be continuous or intersect where the second period begins
- Alternative approach forces continuity
	- Add one parameter for change in the slope
	- No dummy variable needed.
	- Intercept defined by the location of the prior fit.

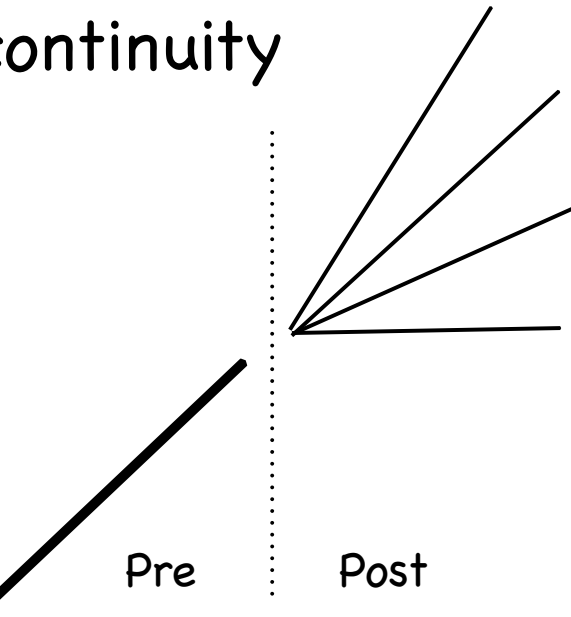

## Building the Variables

- Model comparison
	- Break in structure (kink) at time T
	- Before  $(t \leq T)$ :  $Y_t = \beta_0 + \beta_1 X_t + \varepsilon_t$
	- After  $(t > T)$ : Y<sub>t</sub> =  $\alpha_0$  +  $(\beta_1 + \delta)X_t$  +  $\varepsilon_t$
	- $\circ$  Choose  $\alpha_0$  so that means match at time T  $\beta_0 + \beta_1 X_T = \alpha_0 + (\beta_1 + \delta)X_T \implies \alpha_0 = \beta_0 - \delta X_T$

Hence, only need to estimate one parameter, δ

To fit with regression, add the variable  $Z_t$  $\alpha Z_t = 0$  for t≤T,  $Z_t = X_t - X_T$  for  $t > T$ Before T: no effect on the fit since 0  $\beta$  After T:  $\beta_0$  +  $\beta_1$  X<sub>t</sub> +  $\delta$  Z<sub>t</sub> =  $\beta_0$  +  $\beta_1$  X<sub>t</sub> +  $\delta$  (X<sub>t</sub> - X<sub>T</sub>)  $= (\beta_0 - \delta X_T) + (\beta_1 + \delta) X_T$ 

## Changing the Slope

- Added variable is very simple
	- Prior to the change point, it's 0
	- After the change point, its  $(x time of change)$
- Picture shows "dog-leg" shape of new variable with kink at the change point
	- New Variable

## Example

#### Fit with distinct segments

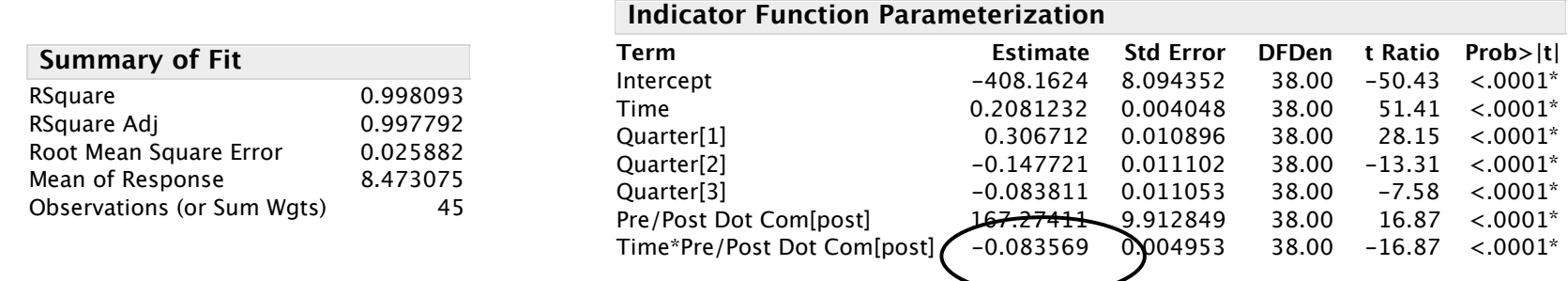

#### Fit with continuous joint

Almost as large  $R^2$ , with one less estimated parameter

Similar shift in slope in two models.

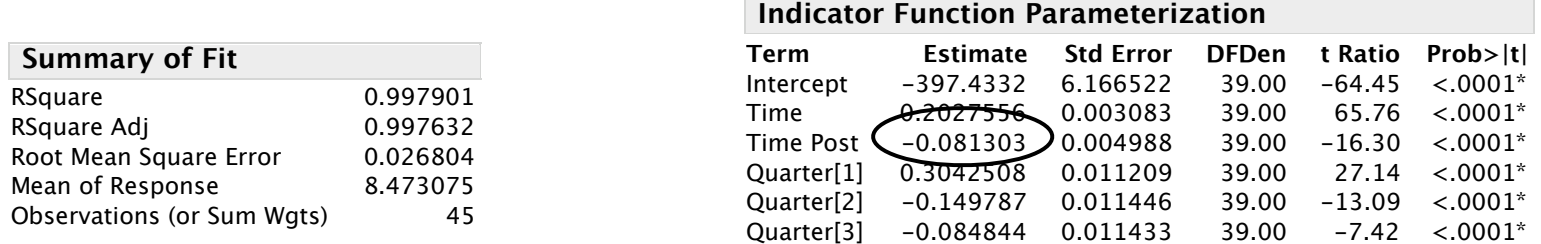

### Summary

- A basic trend (linear, perhaps quadratic) plus dummy variables is a good starting model for many time series that show increasing levels.
- Log transformations stabilize the variation, are easily interpreted, and avoid more complicated trends and interactions.
- Dummy variables can model a "trend break". Models do not anticipate the time of another trend break in the future.
	- Special "broken line" variable models shift in slope with one parameter, forcing continuity.
- $\odot$  R<sup>2</sup> is misleading when you see the prediction intervals when fitting on a log scale.